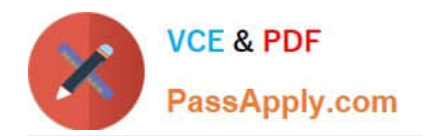

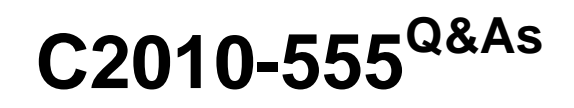

IBM Maximo Asset Management v7.6 Functional Analyst

# **Pass IBM C2010-555 Exam with 100% Guarantee**

Free Download Real Questions & Answers **PDF** and **VCE** file from:

**https://www.passapply.com/c2010-555.html**

100% Passing Guarantee 100% Money Back Assurance

Following Questions and Answers are all new published by IBM Official Exam Center

**C** Instant Download After Purchase

**83 100% Money Back Guarantee** 

- 365 Days Free Update
- 800,000+ Satisfied Customers

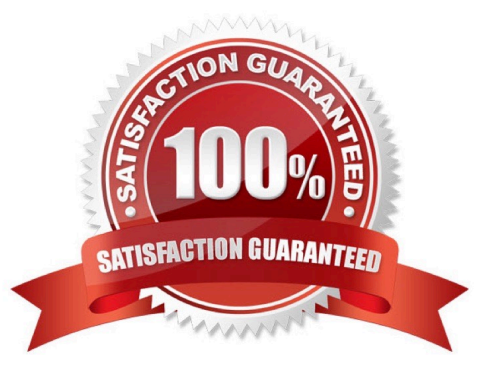

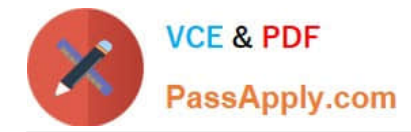

#### **QUESTION 1**

An administrator has a requirement to create 44 new assets that each share a common configuration. Which application can do this with a single action?

- A. Assets
- B. Item Master
- C. Classifications
- D. Asset Templates
- Correct Answer: D

Reference: http://www.ibm.com/support/knowledgecenter/SSWK4A\_7.5.0/com.ibm.mame.doc/ c\_essentials\_oview.html

#### **QUESTION 2**

Incorrect meter readings have been taken for gauge meters and characteristic meters. The system administrator has been asked to correct the mistake.

How can the meter readings be corrected?

- A. Add a new meter reading in the Assets application.
- B. Add the correct meter readings in the Meters application.
- C. Add the correct meter readings in the Meter Reading application.
- D. Add the correct meter readings in the Preventive Maintenance application.

Correct Answer: A

Reference: http://www-01.ibm.com/support/docview.wss?uid=swg21970621

### **QUESTION 3**

An approved work order has been assigned an incorrect job plan.

How do you correct this?

- A. Change the Job Plan Revision to the correct revision.
- B. Clear the Job Plan field and enter the correct job plan.
- C. Create a Follow-up work order with the correct job plan.
- D. Select Remove Work Plan from the More Actions menu and enter the correct job plan.

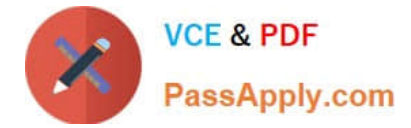

Correct Answer: D

## **QUESTION 4**

The job plan coordinator needs to add new tasks to an existing job plan which is currently revision 2. The coordinator selects Revise Job Plan from the More Actions menu and now has a new job plan version, revision 3. What is the status of revision 2?

- A. ACTIVE
- B. PNDREV
- C. REVISED
- D. INACTIVE

Correct Answer: C

### **QUESTION 5**

Which of the following settings values will determine the number of items to be ordered during the reorder process?

- A. Safety Stock
- B. Reorder Point
- C. Conversion Factor
- D. Economic Order Quantity

Correct Answer: B

Reference: ftp://ftp.software.ibm.com/software/iea/content/com.ibm.iea.mam/mam/7.5/ sysappmanagement/mam\_7\_5\_reorder\_calc.pdf

[C2010-555 PDF Dumps](https://www.passapply.com/c2010-555.html) [C2010-555 VCE Dumps](https://www.passapply.com/c2010-555.html) [C2010-555 Study Guide](https://www.passapply.com/c2010-555.html)